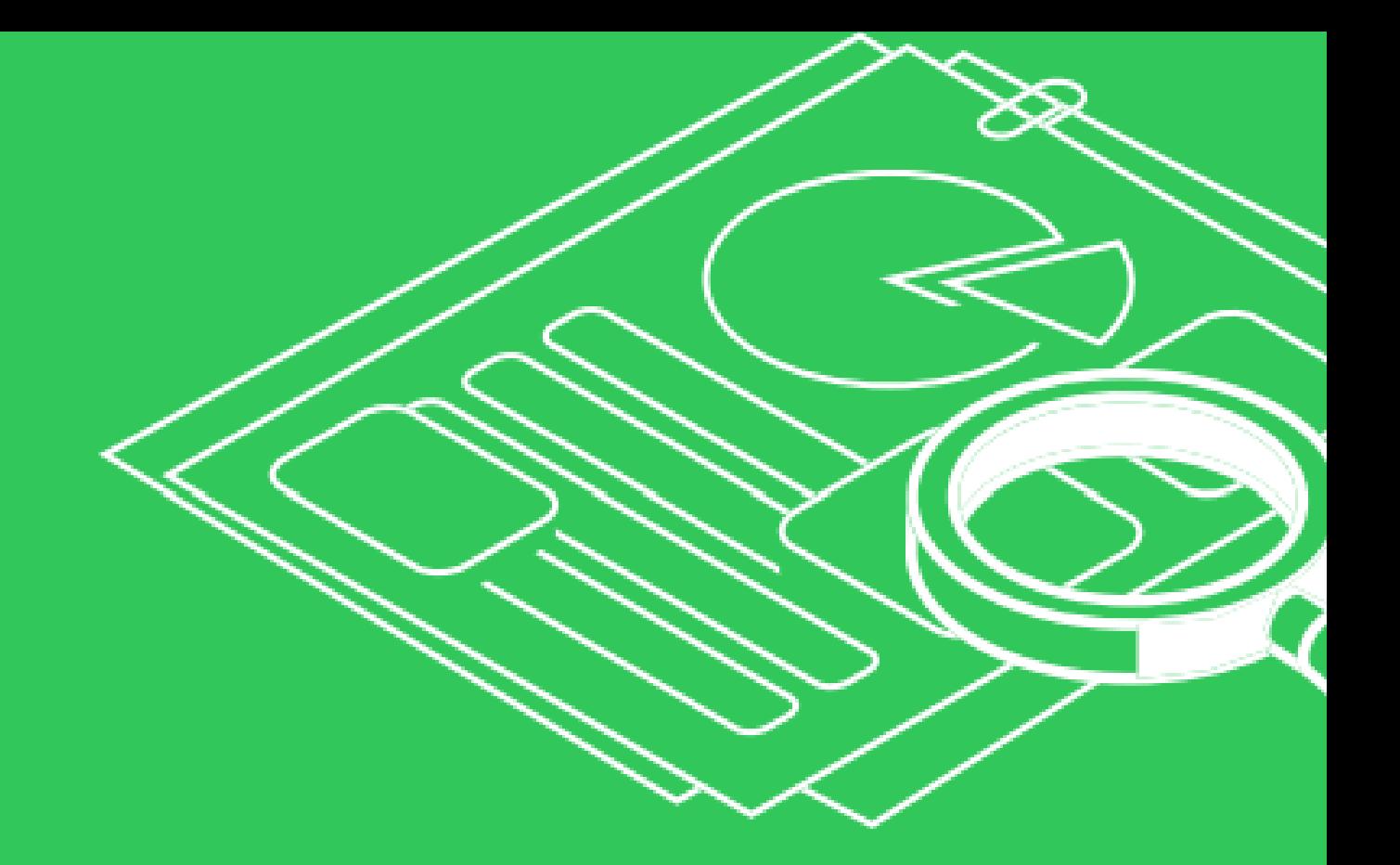

Описание технической архитектуры ПО «Единый Сервис Аналитики и Продвижения (ЕСАП)»

# OFFIAD. **ОГЛАВЛЕНИЕ**

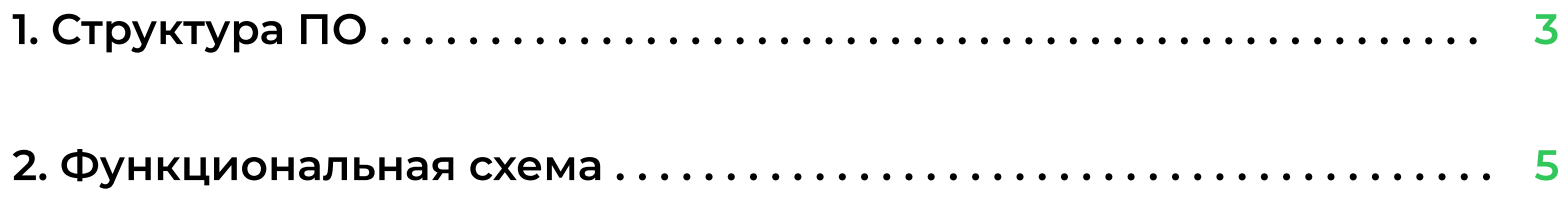

 $\overline{2}$ 

usaap.ru

## 1. Структура ПО

Структура программного обеспечения состоит из следующих компонентов, представленных на схеме 1:

Пользователи системы подключаются к WebUI интерфейсу (http:// usaap.ru, IP 80.87.111.210, виртуальная машина «Атлас», хост-провайдер NetAngels согласно Договору No 97403 на предоставлении платных услуг сервиса NetAngels г. Екатеринбург от 13 августа 2021 г. и находящиеся фактически по адресу: ЦОД ПАО Ростелеком, 620041, Свердловская обл., г. Екатеринбург, пер. Асбестовский 4А.). Высокая производительность и масштабируемость обеспечивается Webсервером Nginx. Сервер приложений реализован на PHPфреймворке нового поколения Laravel с использованием СУБД MySql и кроссплатформенного JavaScript движка NodeJs.

Сервера приложений распределяют задачи на сервера обеспечения аналитики, рекламной кампании и сервера сбора данных о конкурентах. Сервера аналитики и ведения рекламной кампании через api-запросы взаимодействуют с внешними

поставщиками информации – Google, Yandex, Mail.ru, Wildberries,

OZON. Сервер сбора информации по конкурентам проводит парсинг

веб страниц товаров и услуг конкурентов, представленных

внешними поставщиками.

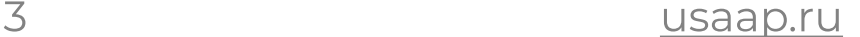

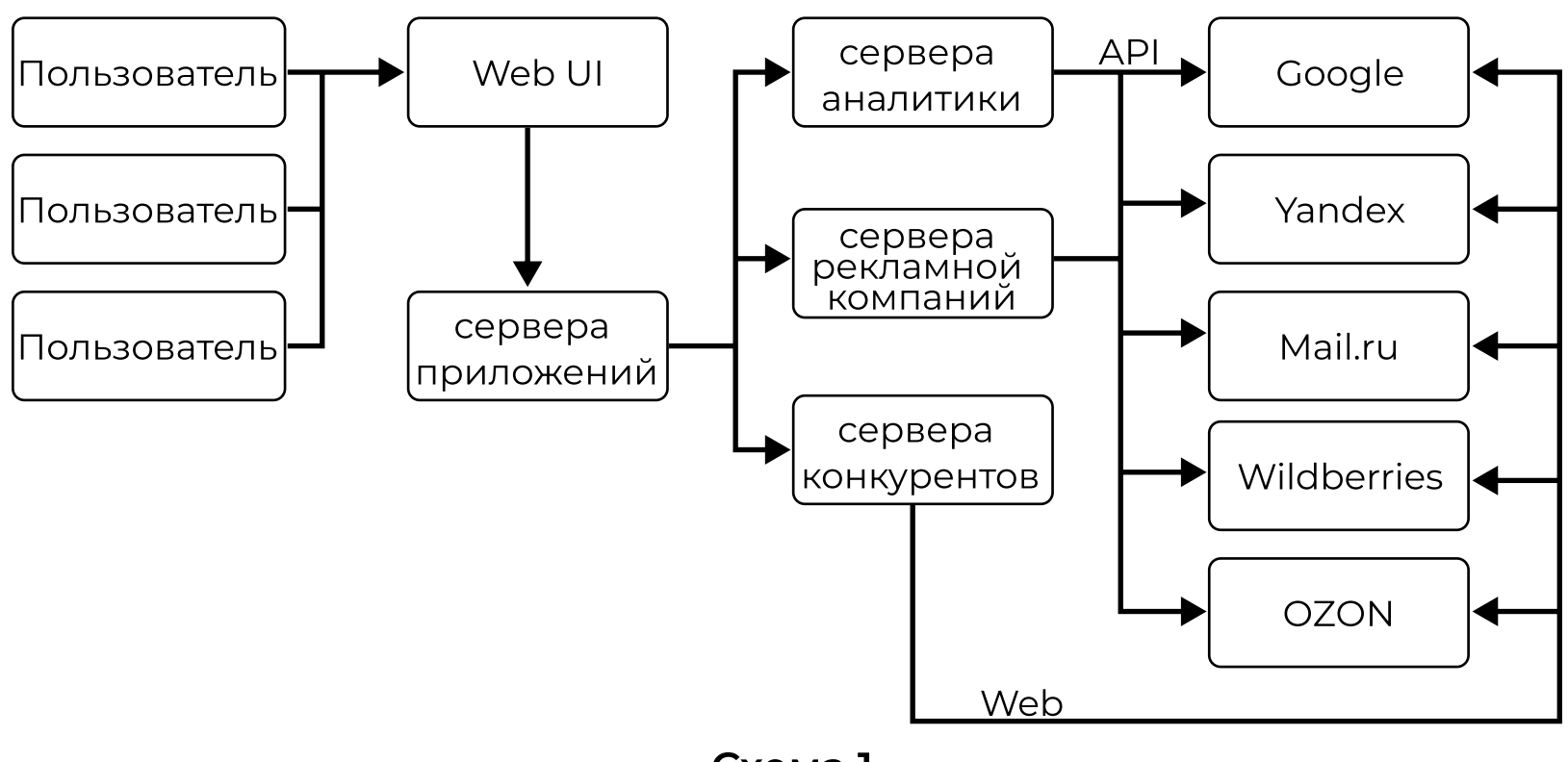

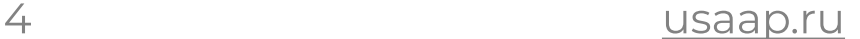

Сервера обеспечения аналитики, рекламной кампании и сервера сбора данных о конкурентах также выполняют дополнительные фоновые задания по оптимизации и реструктуризации собранной информации по результатам запросов пользователей с целью повышения скорости предоставления данных пользователям.

## 2. Функциональная схема

Функциональную схему сервиса можно представить в следующем виде:

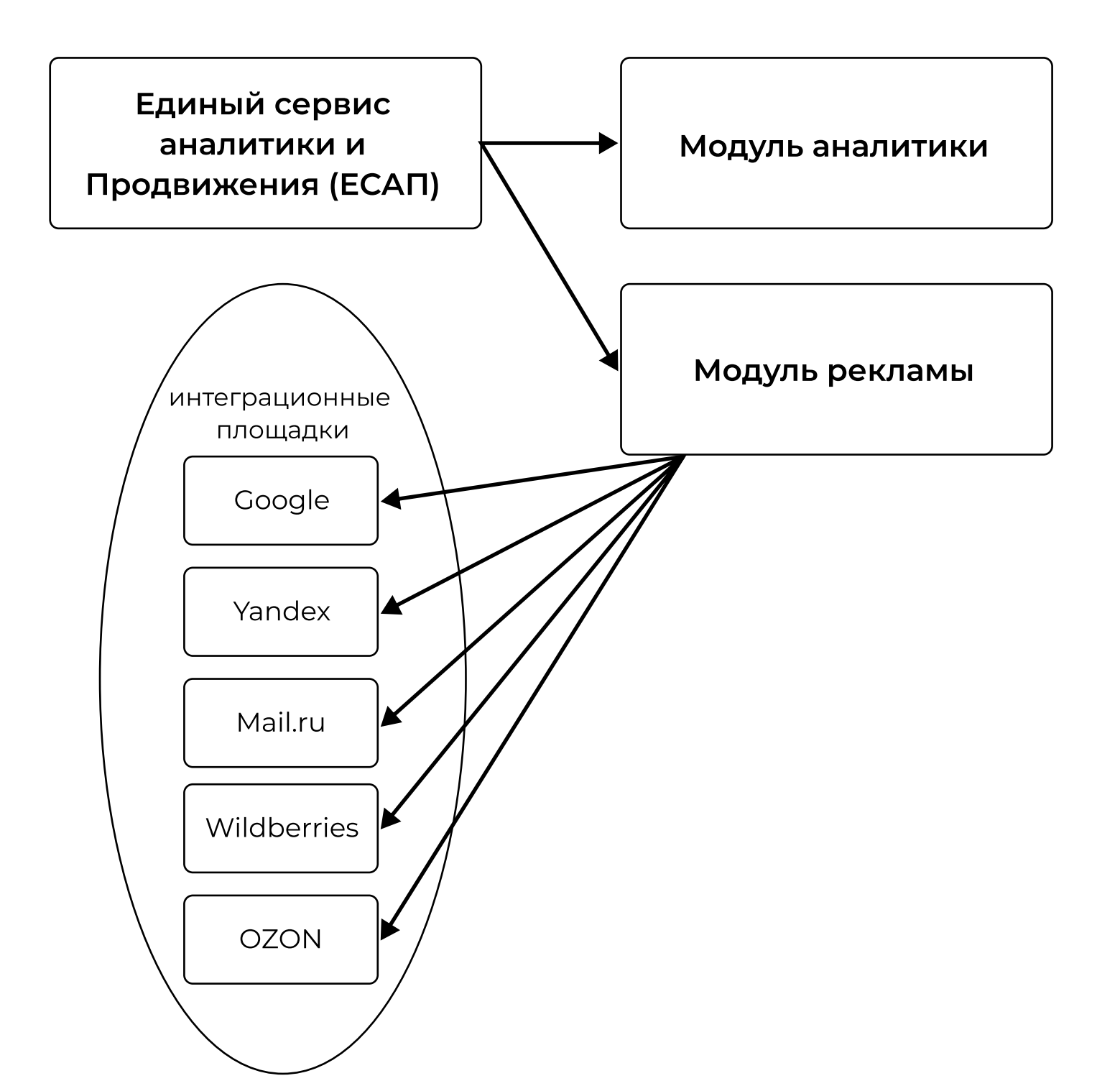

Состав модуля аналитики представлен на схеме 3, а модуль

5 usaap.ru

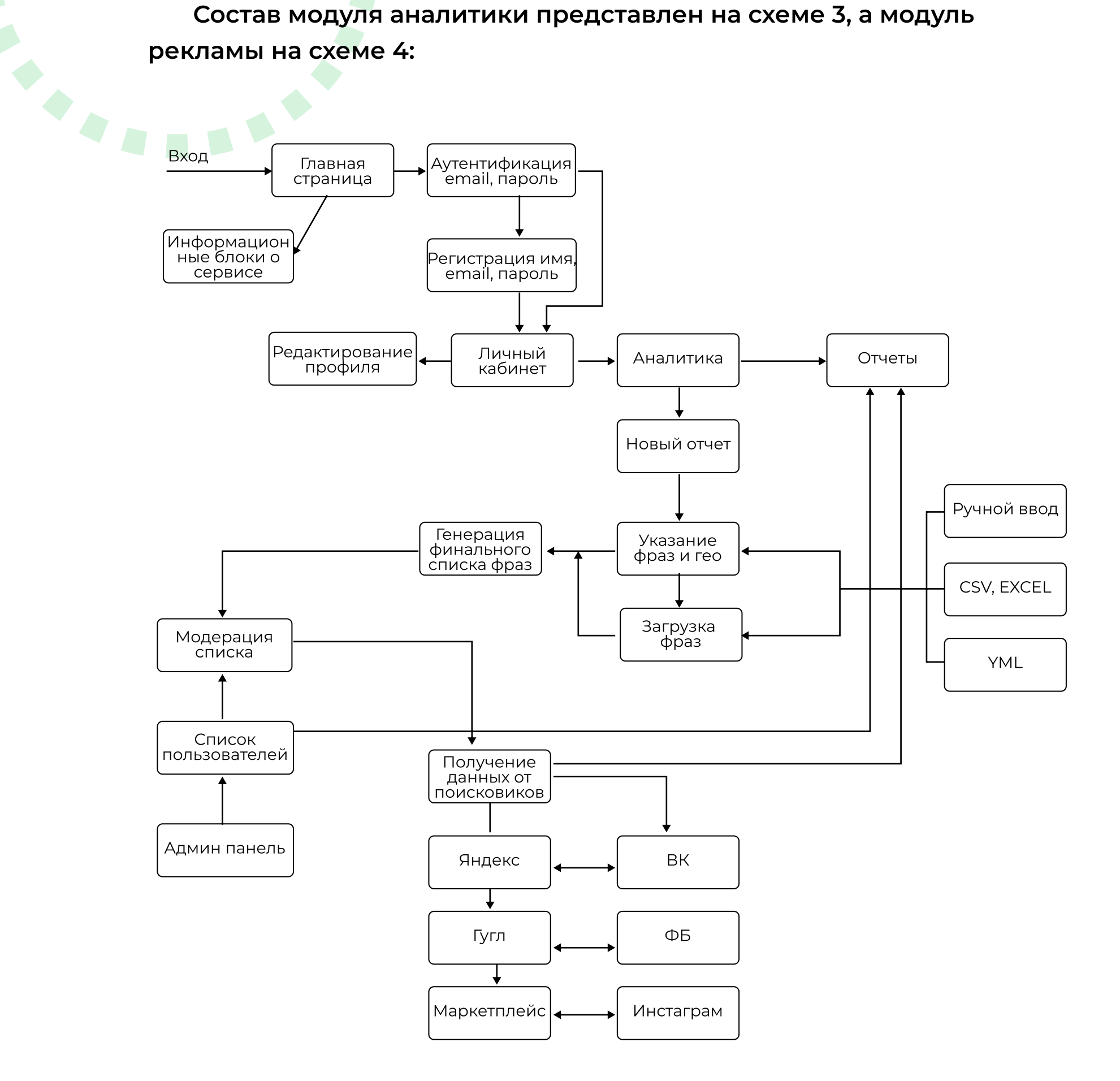

Сбор аналитики производится по запросу клиента или по расписанию (~1 раз в час) с дальнейшим сохранением всей информации и использовании ее внутри сервиса.

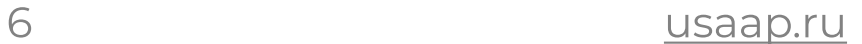

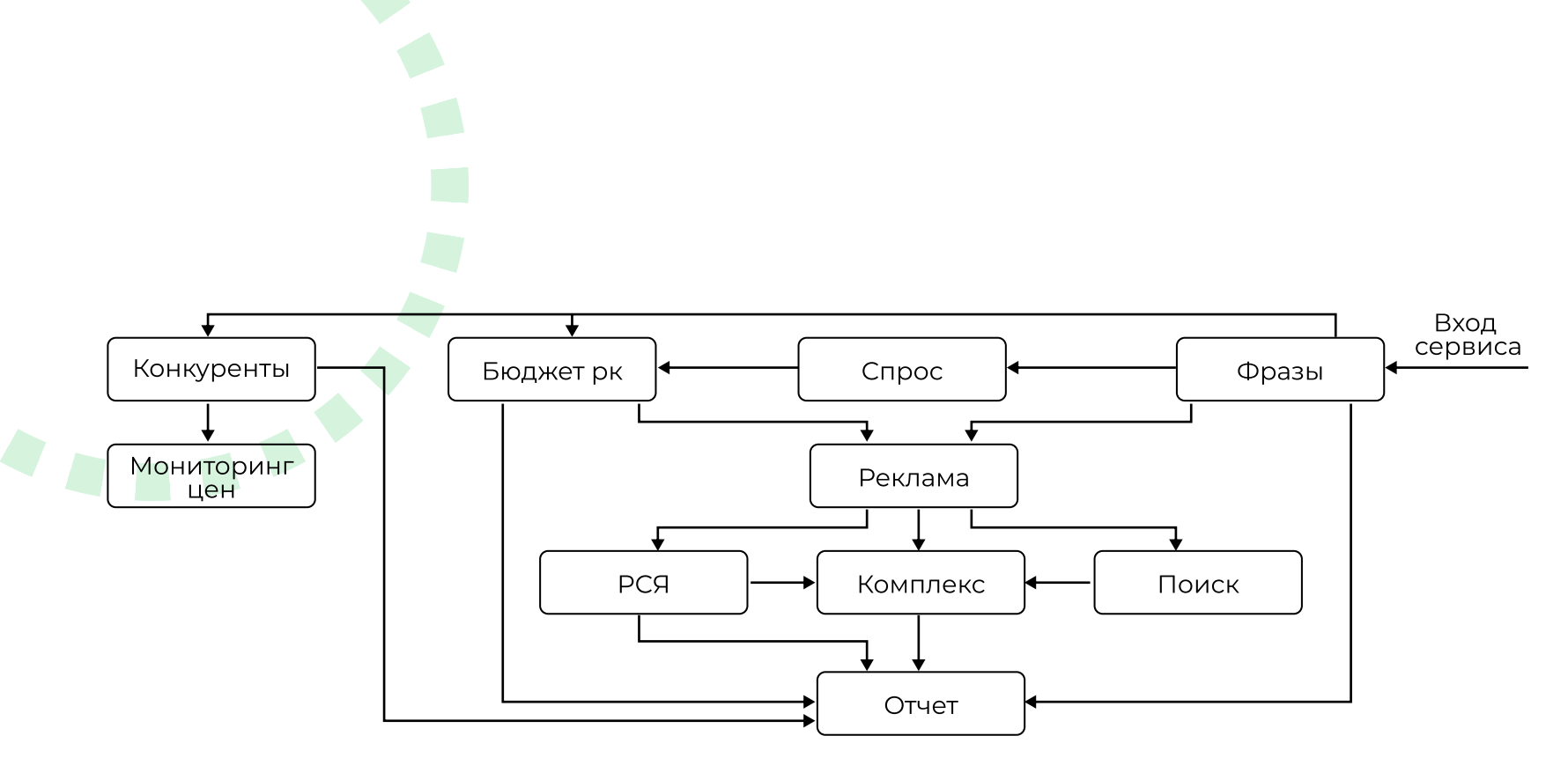

Схема 4

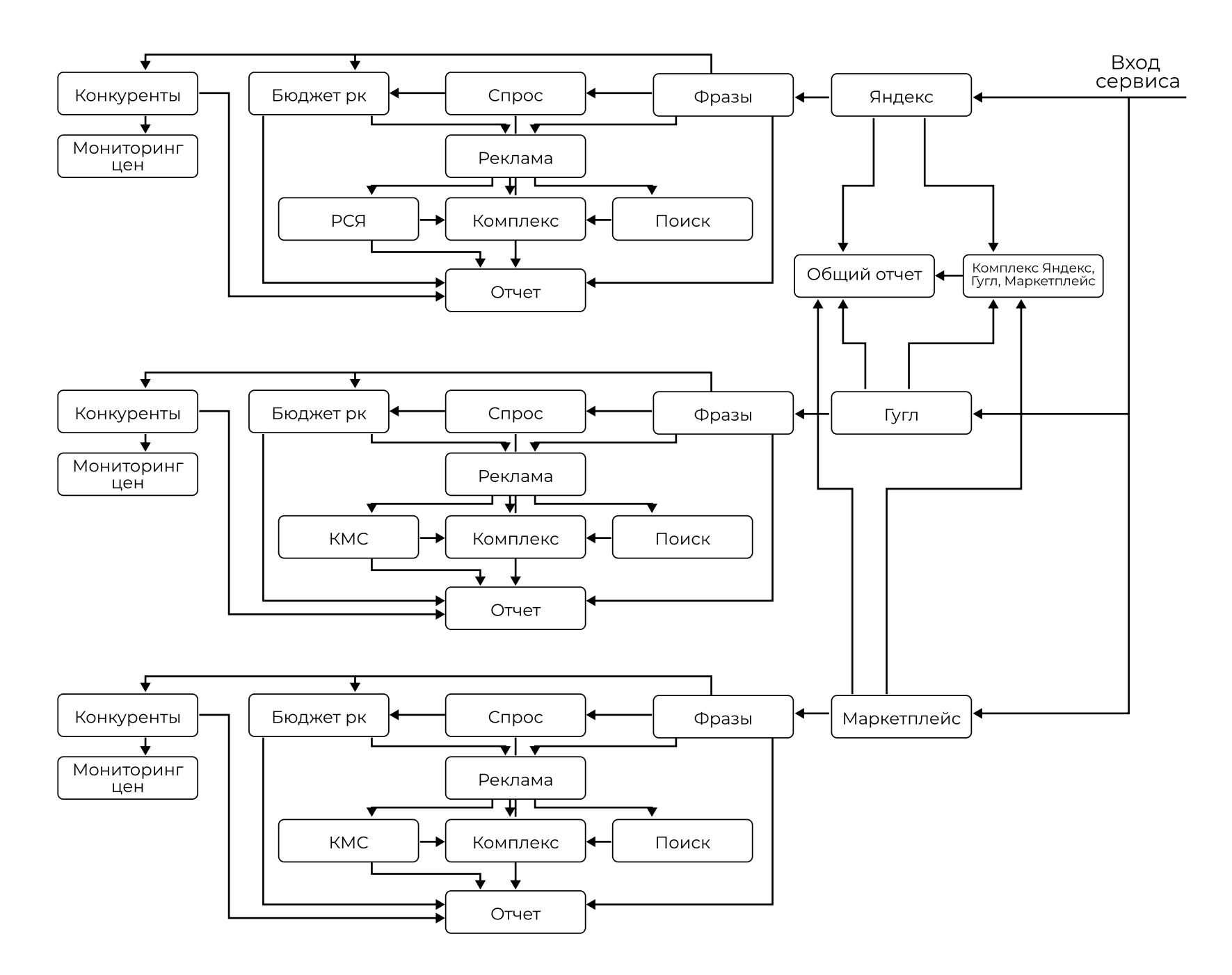

Все разработки (операционные сервера, базы данных) находятся на серверах провайдера NetAngels согласно Договору No 97403 на предоставлении платных услуг сервиса NetAngels г. Екатеринбург от 13 августа 2021 г. и находящиеся фактически по адресу: ЦОД ПАО Ростелеком, 620041, Свердловская обл., г. Екатеринбург, пер. Асбестовский 4А. Сохранение конфиденциальности данных, генерация ключей доступа обеспечивается инфраструктурой провайдера.

Основная виртуальна машина:

Атлас IP:80.87.111.210 [\(https://usaap.ru/](https://usaap.ru/)) ID:vm\_5fa58bf5

Передача обновлений производится путем заливки данных в GIT на серверах провайдера NetAngels согласно Договору No 97403 на предоставлении платных услуг сервиса NetAngels г. Екатеринбург от 13 августа 2021 г. и находящиеся фактически по адресу: ЦОД ПАО Ростелеком, 620041, Свердловская обл., г. Екатеринбург, пер. Асбестовский 4А.

Git IP: 45.86.181.16 ID: vm\_8783a746

Виртуальные машины серверов аналитики, рекламной кампании и анализа конкурентов:

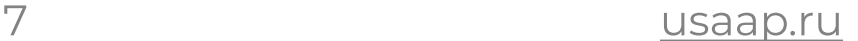

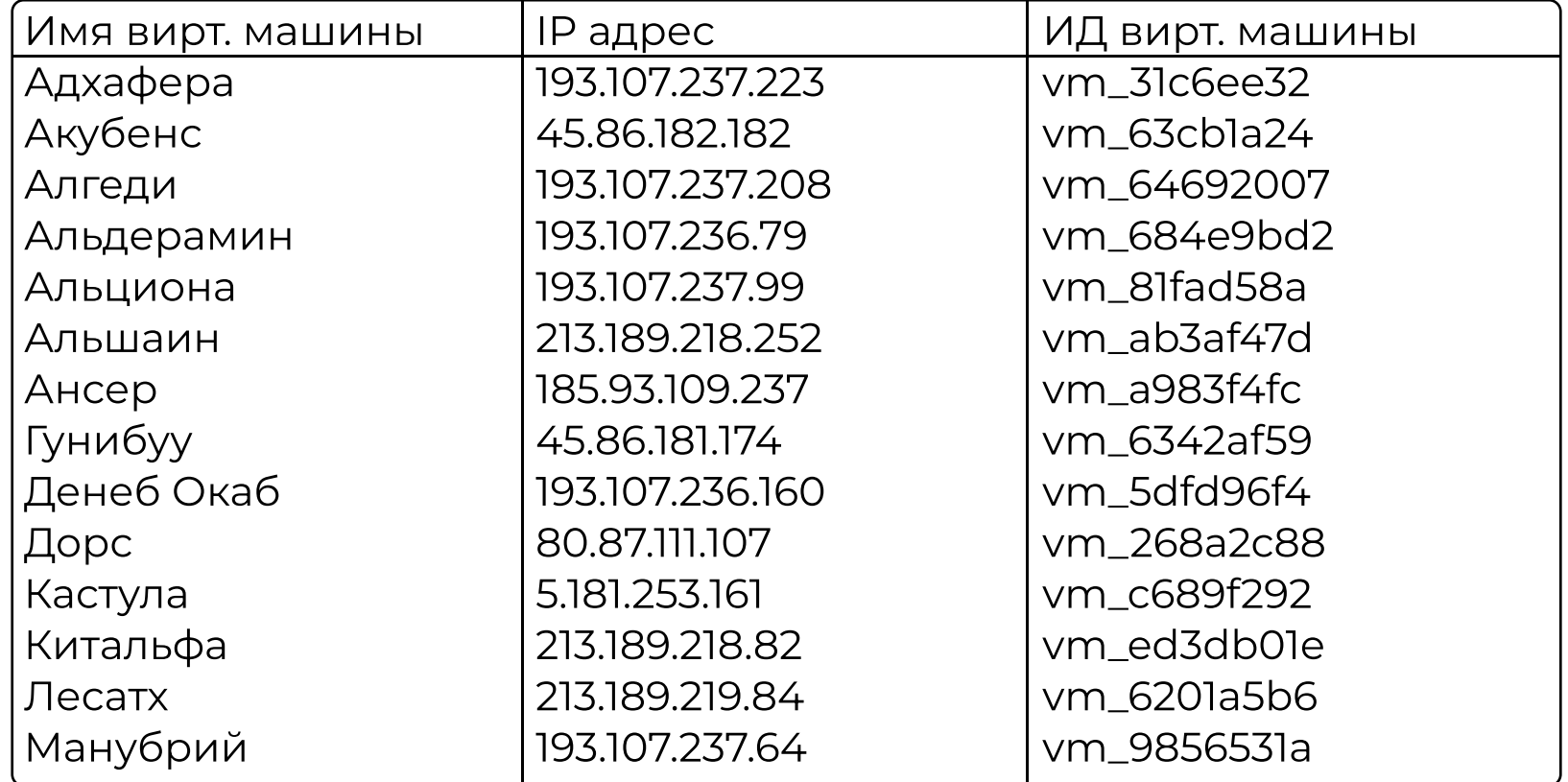

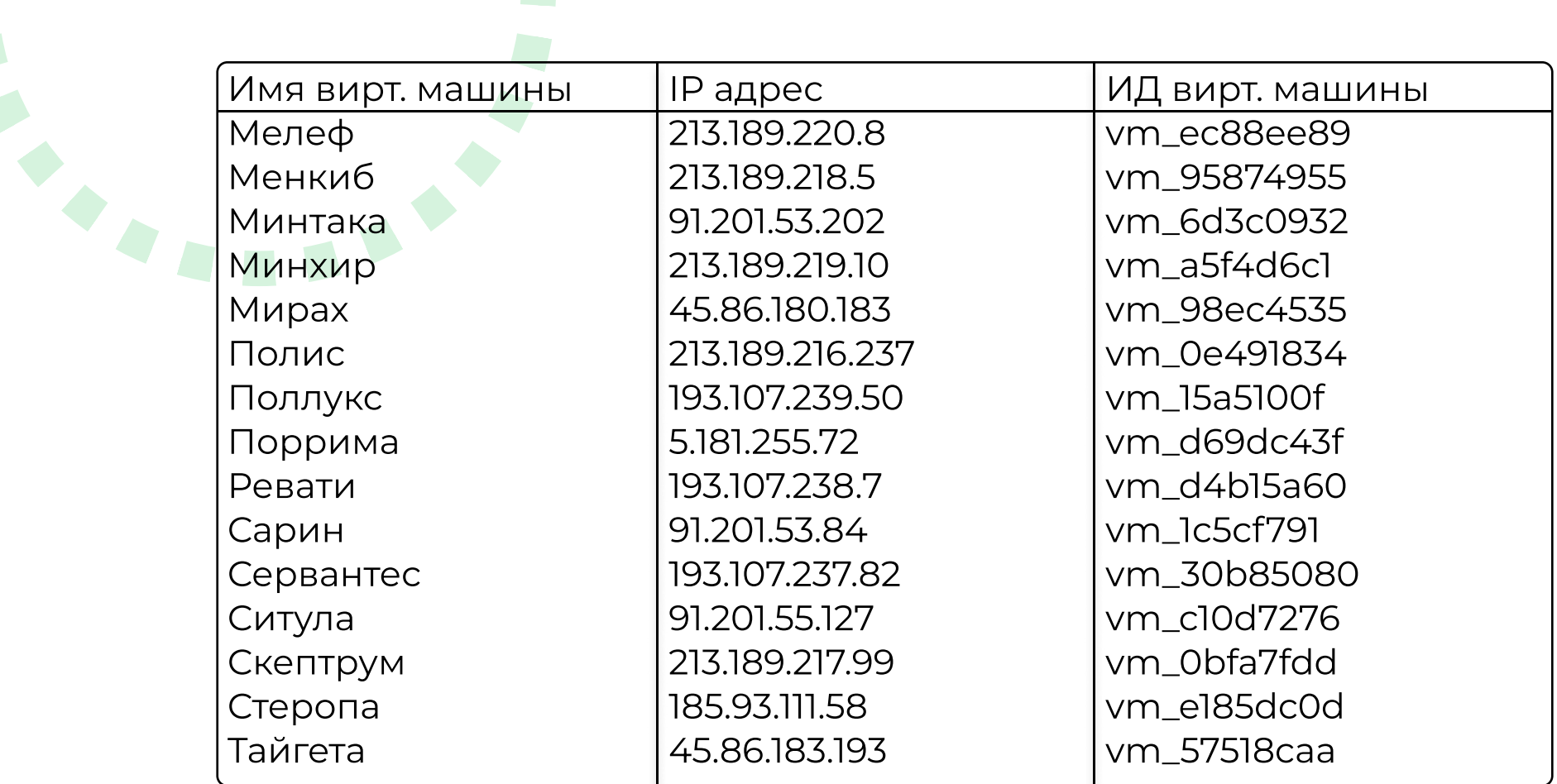

 $\begin{array}{c} 8 \end{array}$ 

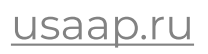